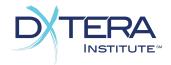

# Next Generation Integration Scorecard Ontology Functional Area

The Ontology Functional Area is used to define subject matter that can be related to other entities in a system. Ontologies are an alternative to tagging where structure, restricted vocabulary, or localization of topic names are desired.

## Subject

Subjects are used to represent a topic and can be organized in a hierarchy to form an ontology.

Also known as: Concept, Tag, Classifier

□ Read Operations for *Subjects:* 

Score

| Get Subjects given unique Ids                                             |  |
|---------------------------------------------------------------------------|--|
| Get all the Subjects in a system or Catalog                               |  |
| Query (Search) Subjects based on attribute-based query terms or keywords  |  |
| Traverse Hierarchical relationships between Subjects                      |  |
| Register for notifications Subjects have been created, updated or deleted |  |

U Write Operations for *Subjects:* 

| Create, Update and Delete Subjects                 |  |
|----------------------------------------------------|--|
| Manage Hierarchical relationships between Subjects |  |
| Add an alias Id to reference an existing Subject   |  |
| Organize Subjects into Ontologies                  |  |

Minimally Supported Attributes of Subjects:

- A unique and permanent identifier
- The name of the Subject
- A description of the Subject

The Ontology Functional Area by DXtera Institute, Inc. is licensed under CC BY NC SA 4.0. www.dxtera.org

• The type of the Subject

### Relevancy

Subjects are related to reference entities through Relevancies

Also known as:

□ Read Operations for *Relevancies*:

Score

Get Relevancies given unique Ids
Get all the Relevancies in a system or Ontology
Get Relevancies for Subjects
Get Relevancies for mapped entities
Query (Search) Relevancies based on attribute-based query terms or keywords
Register for notifications that Relevancies have been created or updated

U Write Operations for *Relevancies:* 

| Create Relevancy between a Subject and a mapped entity |  |
|--------------------------------------------------------|--|
| Update and Delete Relevancies                          |  |
| Add an alias Id to reference an existing Relevancy     |  |
| Organize Relevancies into Ontologies                   |  |

Minimally Supported Attributes of Relevancies:

- A unique and permanent identifier
- The name of the Relevancy
- A description of the Relevancy
- The type of the Relevancy: very, somewhat, not at all
- The Subject associated with this Relevancy
- The mapped entity associated with this Relevancy
- The effective date range of this Relevancy
- The reason this Relevancy relationship ended, if applicable

## Ontology

A directory or other kind of organizational construct for managing Ontology related entities. Such a grouping serves to separate Subjects managed by different organizations or around different topic areas, and to scope searches.

Also known as: Taxonomy, Catalog

#### □ Read Operations for *Ontologies*:

Score

| Get Ontologies given unique Ids                                                                                        |  |
|----------------------------------------------------------------------------------------------------|--|
| Get all the Ontologies in a system or Ontology                                                                         |  |
| Query (Search) Ontologies based on attribute-based query terms or keywords                                             |  |
| Traverse Hierarchical relationships between Ontologies                                                                 |  |
| Register for notifications Ontologies have been created, updated or deleted                                            |  |
| Register for notifications that hierarchical relationships between Ontologies have<br>been created, updated or deleted |  |
|                                                                                                    |  |

□ Write Operations for *Ontologies*:

| Create, Update and Delete Ontologies                                                                                                    |  |
|----------------------------------------------------------------------------------------------------|--|
| Add an alias Id to reference an existing Ontology                                                                                                    |  |
| Manage Hierarchical relationships between Ontologies                                                                                                    |  |
| Manage Id to Ontology mappings. Arbitrary Ids may be used to offer a restricted<br>ontology to allow an arbitrary Id to be used in discovering Subjects or traversing<br>Subject hierarchies |  |

Minimally Supported Attributes of Ontologies:

- A unique and permanent identifier
- The name of the Ontology
- A description of the Ontology
- The type of the Ontology
- The provider of this Ontology
- Any available branding for this Ontology, for example, an organizational logo
- Any licensing (terms of usage) associated with this Ontology